APPLE UI STYLE GUIDE

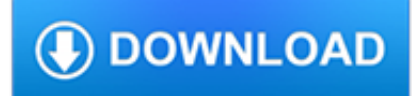

### **apple ui style guide pdf**

App Store Badges. Include App Store badges in all digital and printed marketing materials as a clear call to action to get your app. App Store badges are available in 40 localizations to help you reach a broader audience. Versions are available for the App Store for iPhone and iPad, Mac App Store, and Apple TV.

# **Marketing Resources and Identity Guidelines - App Store**

Examples (230) Real life pattern libraries, code standards documents and content style guides.

## **Examples - Website Style Guide Resources**

More ways to shop: Visit an Apple Store, call 1-800-MY-APPLE, or find a reseller.

## **Apple - Support - Downloads**

History. The design language is based on the design principles of classic Swiss graphic design.Early glimpses of this style could be seen in Windows Media Center for Windows XP Media Center Edition, which favored text as the primary form of navigation. This interface carried over into later iterations of Media Center.

# **Metro (design language) - Wikipedia**

Apple says Spotify wants 'the benefits of a free app without being free'

## **Topic: apple articles on Engadget**

eBook3000: Free eBooks & Video Tutorials Download. eBook Details: Paperback: 350 pages Publisher: WOW! eBook (July 23, 2018) Language: English ISBN-10: 1788836650 ISBN-13: 978-1788836654 eBook Description: Hands-On Serverless Computing: Deploy functions efficiently using different cloud-based serverless offerings and build, run and orchestrate serverless applications using AWS...

### **eBook3000**

The format and style of content for cover letters, however, remain almost the same irrespective of the job profile that a candidate appears for.

# **55+ Cover Letter Templates - PDF, Ms Word, Apple Pages**

i have some links on guidelines even its not precisely on mobile devices i think it should be useful mac os x ui http://developer.apple.com/library/mac/#documentation ...

### **UI Guidelines for mobile and tablet web app design**

Apple Inc. v. Samsung Electronics Co., Ltd. was the first of a series of ongoing lawsuits between Apple Inc. and Samsung Electronics regarding the design of smartphones and tablet computers; between them, the companies made more than half of smartphones sold worldwide as of July 2012. In the spring of 2011, Apple began litigating against Samsung in patent infringement suits, while Apple and ...

### **Apple Inc. v. Samsung Electronics Co. - Wikipedia**

PortKit shows you each Cocoa UI Element in iOS 6 / iOS 7 and its Android widget version, side by side, so you can compare and find the correct equivalent when porting an app.

### **PortKit: UX Metaphor Equivalents for iOS & Android**

? A curated list of awesome things related to Vue.js - vuejs/awesome-vue

### **GitHub - vuejs/awesome-vue: ? A curated list of awesome**

? Back to our blog 138 FREE ebooks on User Experience, Usability, User Interface Design and more. by Stefan Rössler on August 6, 2018 – . Human behavior is amazing.That's probably why it's so easy to fall in love with user-centered design.

## **138 FREE ebooks on User Experience, Usability, User**

Android i About the Tutorial Android is an open-source, Linux-based operating system for mobile devices such as smartphones and tablet computers.

## **Cover page - Tutorials Point**

Visual design – SAP Fiori 2.0 offers a refined visual language. Clean and consistent layouts throughout the user interface convey the content with clarity. Experience modern, visually pleasing aesthetics with a strong focus on ease of use

# **SAP Fiori | User Experience and Apps | SAP**

1?? Apple Pay Suica Guide 2?? Apple Pay Suica Recharge 3?? >All About Suica App 4?? Apple Pay Japan Credit Cards. The latest iOS and Suica App versions recommended

## **All About Suica App – Ata Distance**

This PDF format sales report keeps it accurate and to the point. The dates have been included, and so has the company name. Along with that, the amount generated has been included, the target and the revenue at the end of the month have also been mentioned.

## **30+ Monthly Sales Report Templates - PDF, DOC, Apple Pages**

Asciidoctor is a fast text processor and publishing toolchain for converting AsciiDoc content to HTML5, EPUB3, PDF, DocBook 5 (or 4.5) slidedecks and other formats. Asciidoctor is written in Ruby, packaged as a RubyGem and published to RubyGems.org.The gem is also packaged in several Linux distributions, including Fedora, Debian and Ubuntu.

## **Asciidoctor User Manual**

Chrome and Safari have recently shipped "system-ui" which is a generic font family that can be used in place of "-applesystem" and "BlinkMacSystemFont" in the following examples. Hat tip to J.J. for the info.

### **System Font Stack | CSS-Tricks**

This section shows you the basic style of Android programming, and illustrates three common variations on the theme. This section assumes that you have already installed and configured the necessary software (as described in the previous tutorial section), and that you know how to make and test applications.

### **Android Programming Tutorial - Core Servlets**

Service Level Agreement. The Service Level Agreement for SAP Cloud Services applies to the Cloud Services described in this Service Description Guide, provided, however, the System Availability SLA for all Cloud Services is 99.9% per month. Any deviations from the 99.9% System Availability SLA or any aspect of the standard Service Level Agreement for SAP Cloud Services are noted in the ...

### **Service Description Guide | SAP Cloud Platform**

RIM Blackberry PSD A complete PSD file with layer styles, this has 135 layers of Photoshop goodness.. Android Sketch Stencil Version 1.0 A Sketch-style Android OmniGraffle template. The purpose of the sketch style wireframe is to prevent the audience from thinking about visual design and encourage them to focus instead on functionality and behavior.

### **Free Wireframing Kits, UI Design Kits, PDFs and Resources**

If you are a teacher searching for educational material, please visit PBS LearningMedia for a wide range of free digital resources spanning preschool through 12th grade.

### **Retired Site | PBS Programs | PBS**

If you have the artwork ready, then use the Blueprint mockup app on your iPad. A bit of a learning curve. The app has a builtin mockup of Apple's world clock.

### **How To Prototype In Xcode Using Storyboard | Meng To - UI**

BibMe Free Bibliography & Citation Maker - MLA, APA, Chicago, Harvard

# **BibMe: Free Bibliography & Citation Maker - MLA, APA**

If you specify dimensions on the <embed> element directly, you will lose the ability to resize the element via CSS, because the inline styles will always take precedence over the other styles in your file. Therefore it is recommended that you specify dimensions using external CSS rules, as shown here. Note: PDFObject automatically appends the class pdfobject to the <embed> element, and ...

## **PDFObject: A JavaScript utility for embedding PDFs**

Designer's guide to DPI. This guide is designed as a "get started" or introductory read for the starting to intermediate designer who wants to learn or get more knowledge about cross-DPI and cross-platform design from the very beginning.

### **Designer's guide to DPI - sebastien-gabriel.com**

A successful collaboration technology plan should support these key capabilities: Scalable Solutions – The technology solution must be customizable to meet the needs of various collaboration spaces from the smallest and simplest to larger and more complex.; Intuitive Operation – Users must be able to enter the space and get going immediately without any training on the system.

# **Collaborative Systems | Extron**

Hennepin County employs a style and writing guide to help staff craft quality online content.

## **Hennepin County writing guide | Hennepin County**

@African: Nope. Office only comes with Segoe UI which isn't very elegant at all.

## **Download the full Segoe font collection, official**

With the WISEreader N516, you get a 5? screen, 800×600 pixel resolution, and a 4:3 aspect ratio. This is just your average eInk device. It is lithium ion powered and it uses PDF formats and EPUB.